# **Fides Documentation**

*Release 0.4.0*

**The Fides developers**

**Apr 04, 2021**

# **ABOUT**

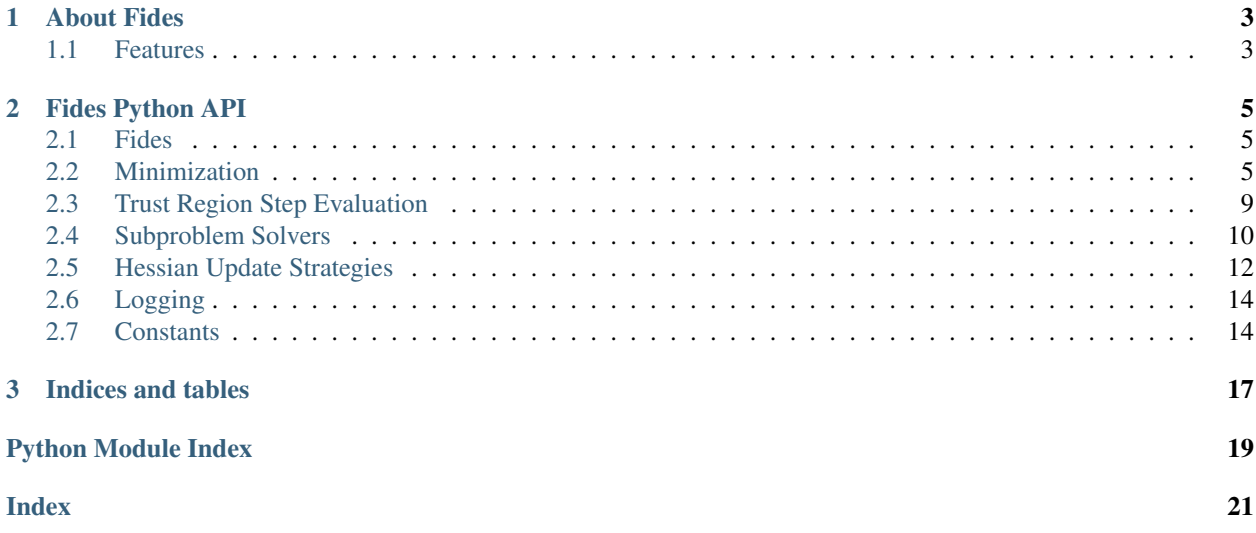

Version: 0.4.0 Source code: <https://github.com/Fides-dev/fides>

#### **CHAPTER**

### **ABOUT FIDES**

<span id="page-6-0"></span>Fides implements an Interior Trust Region Reflective for boundary costrained optimization problems based on the papers [ColemanLi1994] and [ColemanLi1996 ]. Accordingly, Fides is named after the Roman goddess of trust and reliability. In contrast to other optimizers, Fides solves the full trust -region subproblem exactly, which can yields higher quality proposal steps, but is computationally more expensive. This makes Fides particularly attractive for optimization problems with objective functions that are computationally expensive to evaluate and the computational cost of solving the trust -region subproblem is negligible.

### <span id="page-6-1"></span>**1.1 Features**

- Boundary constrained interior trust-region optimization
- Recursive Reflective and Truncated constraint management
- Full and 2D subproblem solution solvers
- BFGS, DFP and SR1 Hessian Approximations

#### **CHAPTER**

### **TWO**

# **FIDES PYTHON API**

#### <span id="page-8-6"></span><span id="page-8-0"></span>**Modules**

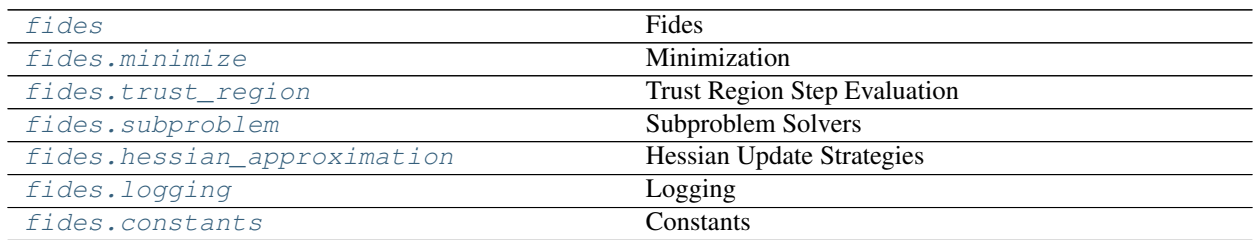

### <span id="page-8-3"></span><span id="page-8-1"></span>**2.1 Fides**

<span id="page-8-4"></span>Fides is an interior trust-region reflective optimizer

### <span id="page-8-2"></span>**2.2 Minimization**

This module performs the optimization given a step proposal.

#### **Classes Summary**

 $Optimize$   $r(fun, ub, lb[,$  verbose, options, ...]) Performs optimization

#### **Classes**

```
class fides.minimize.Optimizer(fun, ub, lb, verbose=10, options=None, funargs=None, hes-
                                     sian_update=None)
```
Performs optimization

Variables

- **fun** Objective function
- **funargs** Keyword arguments that are passed to the function
- **lb** Lower optimization boundaries
- <span id="page-9-0"></span>• **ub** – Upper optimization boundaries
- **options** Options that configure convergence checks
- **delta\_iter** Trust region radius that was used for the current step
- **delta** Updated trust region radius
- **x** Current optimization variables
- **fval** Objective function value at x
- **grad** Objective function gradient at x
- **x\_min** Optimal optimization variables
- **fval\_min** Objective function value at x\_min
- **grad** min Objective function gradient at x min
- **hess** Objective function Hessian (approximation) at x
- **hessian\_update** Object that performs hessian updates
- **starttime** Time at which optimization was started
- **iteration** Current iteration
- **converged** Flag indicating whether optimization has converged
- **exitflag** ExitFlag to indicate reason for termination
- **verbose** Verbosity level for logging
- **logger** logger instance

**\_\_init\_\_**(*fun*, *ub*, *lb*, *verbose=10*, *options=None*, *funargs=None*, *hessian\_update=None*) Create an optimizer object

#### Parameters

- **fun** ([typing.Callable](https://docs.python.org/3/library/typing.html#typing.Callable)) This is the objective function, if no *hessian\_update* is provided, this function must return a tuple (fval, grad), otherwise this function must return a tuple (fval, grad, Hessian)
- **ub** ([numpy.ndarray](https://numpy.org/devdocs/reference/generated/numpy.ndarray.html#numpy.ndarray)) Upper optimization boundaries. Individual entries can be set to np.inf for respective variable to have no upper bound
- **lb** ([numpy.ndarray](https://numpy.org/devdocs/reference/generated/numpy.ndarray.html#numpy.ndarray)) Lower optimization boundaries. Individual entries can be set to -np.inf for respective variable to have no lower bound
- **verbose** ([typing.Optional](https://docs.python.org/3/library/typing.html#typing.Optional)[[int](https://docs.python.org/3/library/functions.html#int)]) Verbosity level, pick from logging.[DEBUG,INFO,WARNING,ERROR]
- **options** ([typing.Optional](https://docs.python.org/3/library/typing.html#typing.Optional)[[typing.Dict](https://docs.python.org/3/library/typing.html#typing.Dict)]) Options that control termination of optimization. See *minimize* for details.
- **funargs** ([typing.Optional](https://docs.python.org/3/library/typing.html#typing.Optional)[[typing.Dict](https://docs.python.org/3/library/typing.html#typing.Dict)]) Additional keyword arguments that are to be passed to fun for evaluation
- **hessian\_update** ([typing.Optional](https://docs.python.org/3/library/typing.html#typing.Optional)[[fides.hessian\\_approximation.](#page-16-0) [HessianApproximation](#page-16-0)]) - Subclass of fides.hessian\_update. HessianApproximation that performs the hessian updates in every iteration.

#### **check\_continue**()

Checks whether minimization should continue based on convergence, iteration count and remaining computational budget

#### <span id="page-10-1"></span>Return type [bool](https://docs.python.org/3/library/functions.html#bool)

Returns flag indicating whether minimization should continue

#### **check\_convergence**(*step*, *fval*, *grad*)

Check whether optimization has converged.

#### Parameters

- **step** (fides.steps.Step) update to optimization variables
- **fval** ([float](https://docs.python.org/3/library/functions.html#float)) updated objective function value
- **grad** ([numpy.ndarray](https://numpy.org/devdocs/reference/generated/numpy.ndarray.html#numpy.ndarray)) updated objective function gradient

#### Return type [None](https://docs.python.org/3/library/constants.html#None)

#### **check\_finite**(*grad=None*, *hess=None*)

Checks whether objective function value, gradient and Hessian ( approximation) have finite values and optimization can continue.

#### Parameters

- **grad** ([typing.Optional](https://docs.python.org/3/library/typing.html#typing.Optional)[[numpy.ndarray](https://numpy.org/devdocs/reference/generated/numpy.ndarray.html#numpy.ndarray)]) gradient to be checked for finiteness, if not provided, current one will be checked
- **hess** ([typing.Optional](https://docs.python.org/3/library/typing.html#typing.Optional)[[numpy.ndarray](https://numpy.org/devdocs/reference/generated/numpy.ndarray.html#numpy.ndarray)]) Hessian (approximation) to be checked for finiteness, if not provided, current one will be checked

Raises RuntimeError if any of the variables have non-finite entries

#### **check\_in\_bounds**(*x=None*)

Checks whether the current optimization variables are all within the specified boundaries

Raises RuntimeError if any of the variables are not within boundaries

#### **get\_affine\_scaling**()

Computes the vector v and dv, the diagonal of its Jacobian. For the definition of v, see Definition 2 in [Coleman-Li1994]

Return type typing. Tuple[[numpy.ndarray](https://numpy.org/devdocs/reference/generated/numpy.ndarray.html#numpy.ndarray), numpy.ndarray]

Returns v scaling vector dv diagonal of the Jacobian of v wrt x

#### **log\_header**()

Prints the header for diagnostic information, should complement  $Optimizer$ . log step().

#### <span id="page-10-0"></span>**log\_step**(*accepted*, *step*, *fval*)

Prints diagnostic information about the current step to the log

#### Parameters

- **accepted** ([bool](https://docs.python.org/3/library/functions.html#bool)) flag indicating whether the current step was accepted
- **step** (fides.steps.Step) proposal step
- **fval** ([float](https://docs.python.org/3/library/functions.html#float)) new fval if step is accepted

#### **log\_step\_initial**()

Prints diagnostic information about the initial step to the log

#### **make\_non\_degenerate**(*eps=2.220446049250313e-14*)

Ensures that x is non-degenerate, this should only be necessary for initial points.

#### Parameters **eps** – degeneracy threshold

Return type [None](https://docs.python.org/3/library/constants.html#None)

#### <span id="page-11-1"></span>**minimize**(*x0*)

Minimize the objective function using the interior trust-region reflective algorithm described by [ColemanLi1994] and [ColemanLi1996] Convergence with respect to function value is achieved when math: $|f_{k+1}| - f_{k}| <$  options[*fatol*] -  $f_{k}$  options[*frtol*]. Similarly, convergence with respect to optimization variables is achieved when  $||x_{k+1} - x_k|| <$  options[*xtol*]  $x_k$  (note that this is checked in transformed coordinates that account for distance to boundaries). Convergence with respect to the gradient is achieved when  $||g_k||$  < options[*gatol*] or  $||g_k||$  < options[*grtol*] \*  $f_k$ . Other than that, optimization can be terminated when iterations exceed options[ *maxiter*] or the elapsed time is expected to exceed options[*maxtime*] on the next iteration.

Parameters **x0** ([numpy.ndarray](https://numpy.org/devdocs/reference/generated/numpy.ndarray.html#numpy.ndarray)) – initial guess

Returns fval: final function value, x: final optimization variable values, grad: final gradient, hess: final Hessian (approximation)

#### **track\_minimum**(*x\_new*, *fval\_new*, *grad\_new*)

Function that tracks the optimization variables that have minimal function value independent of whether the step is accepted or not.

#### Parameters

- **x\_new** ([numpy.ndarray](https://numpy.org/devdocs/reference/generated/numpy.ndarray.html#numpy.ndarray)) –
- **fval**  $new(fload) -$
- **grad\_new** ([numpy.ndarray](https://numpy.org/devdocs/reference/generated/numpy.ndarray.html#numpy.ndarray)) –

#### Return type [None](https://docs.python.org/3/library/constants.html#None)

#### Returns

**update**(*step*, *x\_new*, *fval\_new*, *grad\_new*, *hess\_new=None*) Update self according to employed step

#### Parameters

- **step** (fides.steps.Step) Employed step
- **x\_new** ([numpy.ndarray](https://numpy.org/devdocs/reference/generated/numpy.ndarray.html#numpy.ndarray)) New optimization variable values
- **fval\_new** ([float](https://docs.python.org/3/library/functions.html#float)) Objective function value at x\_new
- **grad new** ([numpy.ndarray](https://numpy.org/devdocs/reference/generated/numpy.ndarray.html#numpy.ndarray)) Objective function gradient at x new
- hess new ([typing.Optional](https://docs.python.org/3/library/typing.html#typing.Optional)[[numpy.ndarray](https://numpy.org/devdocs/reference/generated/numpy.ndarray.html#numpy.ndarray)]) (Approximate) objective function Hessian at x\_new

#### Return type [None](https://docs.python.org/3/library/constants.html#None)

**update\_tr\_radius**(*fval*, *grad*, *step*, *dv*) Update the trust region radius

#### **Parameters**

- **fval** ([float](https://docs.python.org/3/library/functions.html#float)) new function value if step defined by step\_sx is taken
- **grad** ([numpy.ndarray](https://numpy.org/devdocs/reference/generated/numpy.ndarray.html#numpy.ndarray)) new gradient value if step defined by step\_sx is taken
- **step** (fides.steps.Step) step
- **dv** ([numpy.ndarray](https://numpy.org/devdocs/reference/generated/numpy.ndarray.html#numpy.ndarray)) derivative of scaling vector v wrt x

#### Return type [bool](https://docs.python.org/3/library/functions.html#bool)

<span id="page-11-0"></span>Returns flag indicating whether the proposed step should be accepted

### <span id="page-12-3"></span><span id="page-12-0"></span>**2.3 Trust Region Step Evaluation**

This module provides the machinery to evaluate different trust-region( -reflective) step proposals and select among them based on to their performance according to the quadratic approximation of the objective function

#### **Functions Summary**

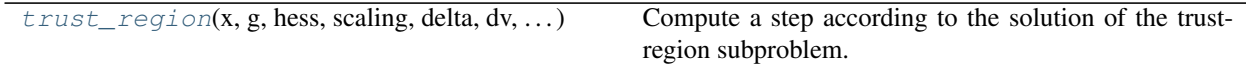

#### **Functions**

<span id="page-12-2"></span>fides.trust\_region.**trust\_region**(*x*, *g*, *hess*, *scaling*, *delta*, *dv*, *theta*, *lb*, *ub*, *subspace\_dim*, *stepback\_strategy*, *refine\_stepback*, *logger*)

Compute a step according to the solution of the trust-region subproblem. If step-back is necessary, gradient and reflected trust region step are also evaluated in terms of their performance according to the local quadratic approximation

#### Parameters

- **x** ([numpy.ndarray](https://numpy.org/devdocs/reference/generated/numpy.ndarray.html#numpy.ndarray)) Current values of the optimization variables
- **g** ([numpy.ndarray](https://numpy.org/devdocs/reference/generated/numpy.ndarray.html#numpy.ndarray)) Objective function gradient at x
- **hess** ([numpy.ndarray](https://numpy.org/devdocs/reference/generated/numpy.ndarray.html#numpy.ndarray)) (Approximate) objective function Hessian at x
- **scaling** (scipy.sparse.csc.csc\_matrix) Scaling transformation according to distance to boundary
- **delta** ([float](https://docs.python.org/3/library/functions.html#float)) Trust region radius, note that this applies after scaling transformation
- **dv** ([numpy.ndarray](https://numpy.org/devdocs/reference/generated/numpy.ndarray.html#numpy.ndarray)) derivative of scaling transformation
- **theta** ([float](https://docs.python.org/3/library/functions.html#float)) parameter regulating stepback
- **lb** ([numpy.ndarray](https://numpy.org/devdocs/reference/generated/numpy.ndarray.html#numpy.ndarray)) lower optimization variable boundaries
- **ub** ([numpy.ndarray](https://numpy.org/devdocs/reference/generated/numpy.ndarray.html#numpy.ndarray)) upper optimization variable boundaries
- **subspace dim** ([fides.constants.SubSpaceDim](#page-19-0)) Subspace dimension in which the subproblem will be solved. Larger subspaces require more compute time but can yield higher quality step proposals.
- **stepback\_strategy** ([fides.constants.StepBackStrategy](#page-19-1)) Strategy that is applied when the proposed step exceeds the optimization boundary.
- **refine\_stepback** ([bool](https://docs.python.org/3/library/functions.html#bool)) If set to True, proposed steps that are computed via the specified stepback\_strategy will be refined via optimization.
- **logger** ([logging.Logger](https://docs.python.org/3/library/logging.html#logging.Logger)) logging.Logger instance to be used for logging

Return type fides.steps.Step

<span id="page-12-1"></span>Returns s: proposed step, ss: rescaled proposed step, qpval: expected function value according to local quadratic approximation, subspace: computed subspace for reuse if proposed step is not accepted, steptype: type of step that was selected for proposal

### <span id="page-13-3"></span><span id="page-13-0"></span>**2.4 Subproblem Solvers**

This module provides the machinery to solve 1- and N-dimensional trust-region subproblems.

#### **Functions Summary**

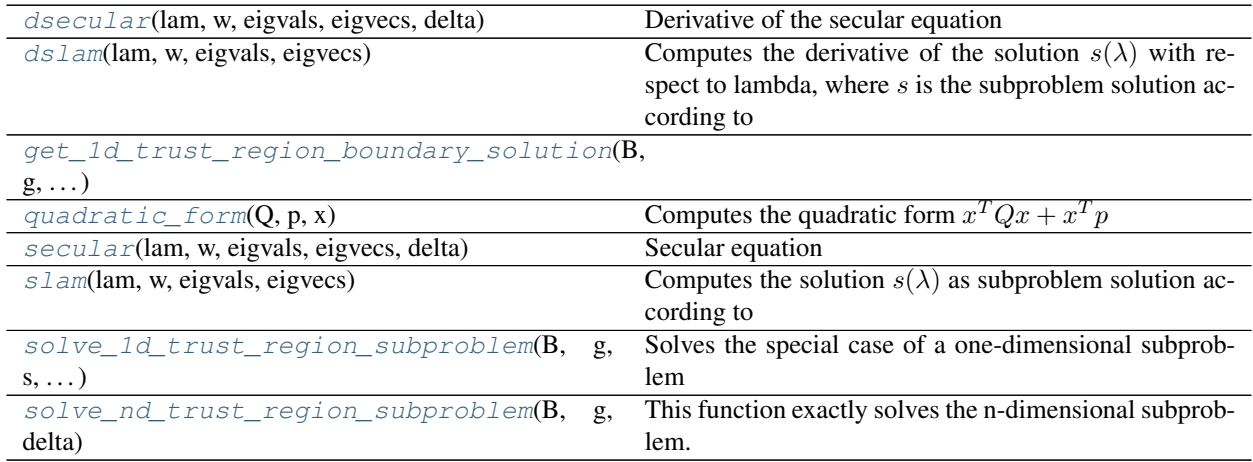

#### **Functions**

<span id="page-13-1"></span>fides.subproblem.**dsecular**(*lam*, *w*, *eigvals*, *eigvecs*, *delta*)

Derivative of the secular equation

$$
\phi(\lambda) = \frac{1}{\|s\|} - \frac{1}{\Delta}
$$

with respect to  $\lambda$ 

#### **Parameters**

- **lam**  $(f$ loat $) \lambda$
- **w** ([numpy.ndarray](https://numpy.org/devdocs/reference/generated/numpy.ndarray.html#numpy.ndarray)) precomputed eigenvector coefficients for -g
- **eigvals** ([numpy.ndarray](https://numpy.org/devdocs/reference/generated/numpy.ndarray.html#numpy.ndarray)) precomputed eigenvalues of B
- **eigvecs** ([numpy.ndarray](https://numpy.org/devdocs/reference/generated/numpy.ndarray.html#numpy.ndarray)) precomputed eigenvectors of B
- **delta** ([float](https://docs.python.org/3/library/functions.html#float)) trust region radius ∆

Returns  $\frac{\partial \phi(\lambda)}{\partial \lambda}$ 

<span id="page-13-2"></span>fides.subproblem.**dslam**(*lam*, *w*, *eigvals*, *eigvecs*)

Computes the derivative of the solution  $s(\lambda)$  with respect to lambda, where s is the subproblem solution according to

 $-(B + \lambda I)s = g$ 

Parameters

- **lam**  $(f$ loat $) \lambda$
- **w** ([numpy.ndarray](https://numpy.org/devdocs/reference/generated/numpy.ndarray.html#numpy.ndarray)) precomputed eigenvector coefficients for -g
- **eigvals** ([numpy.ndarray](https://numpy.org/devdocs/reference/generated/numpy.ndarray.html#numpy.ndarray)) precomputed eigenvalues of B

• **eigvecs** ([numpy.ndarray](https://numpy.org/devdocs/reference/generated/numpy.ndarray.html#numpy.ndarray)) – precomputed eigenvectors of B

<span id="page-14-5"></span>Returns  $\frac{\partial s(\lambda)}{\partial \lambda}$ 

<span id="page-14-0"></span>fides.subproblem.**get\_1d\_trust\_region\_boundary\_solution**(*B*, *g*, *s*, *s0*, *delta*)

<span id="page-14-1"></span>fides.subproblem.**quadratic\_form**(*Q*, *p*, *x*) Computes the quadratic form  $x^T Q x + x^T p$ 

**Parameters** 

- **Q** ([numpy.ndarray](https://numpy.org/devdocs/reference/generated/numpy.ndarray.html#numpy.ndarray)) Matrix
- **p** ([numpy.ndarray](https://numpy.org/devdocs/reference/generated/numpy.ndarray.html#numpy.ndarray)) Vector
- **x** ([numpy.ndarray](https://numpy.org/devdocs/reference/generated/numpy.ndarray.html#numpy.ndarray)) Input

Return type [float](https://docs.python.org/3/library/functions.html#float)

Returns Value of form

<span id="page-14-2"></span>fides.subproblem.**secular**(*lam*, *w*, *eigvals*, *eigvecs*, *delta*)

Secular equation

 $\phi(\lambda) = \frac{1}{\vert\vert s \vert\vert} - \frac{1}{\Delta}$ 

Subproblem solutions are given by the roots of this equation

#### **Parameters**

- **lam**  $(f$ loat $) \lambda$
- **w** ([numpy.ndarray](https://numpy.org/devdocs/reference/generated/numpy.ndarray.html#numpy.ndarray)) precomputed eigenvector coefficients for -g
- **eigvals** ([numpy.ndarray](https://numpy.org/devdocs/reference/generated/numpy.ndarray.html#numpy.ndarray)) precomputed eigenvalues of B
- **eigvecs** ([numpy.ndarray](https://numpy.org/devdocs/reference/generated/numpy.ndarray.html#numpy.ndarray)) precomputed eigenvectors of B
- **delta** ([float](https://docs.python.org/3/library/functions.html#float)) trust region radius ∆

#### Returns  $\phi(\lambda)$

<span id="page-14-3"></span>fides.subproblem.**slam**(*lam*, *w*, *eigvals*, *eigvecs*)

Computes the solution  $s(\lambda)$  as subproblem solution according to

 $-(B + \lambda I)s = q$ 

#### Parameters

- **lam**  $(f$ loat $) \lambda$
- **w** ([numpy.ndarray](https://numpy.org/devdocs/reference/generated/numpy.ndarray.html#numpy.ndarray)) precomputed eigenvector coefficients for -g
- **eigvals** ([numpy.ndarray](https://numpy.org/devdocs/reference/generated/numpy.ndarray.html#numpy.ndarray)) precomputed eigenvalues of B
- **eigvecs** ([numpy.ndarray](https://numpy.org/devdocs/reference/generated/numpy.ndarray.html#numpy.ndarray)) precomputed eigenvectors of B

#### Return type [numpy.ndarray](https://numpy.org/devdocs/reference/generated/numpy.ndarray.html#numpy.ndarray)

#### Returns  $s(\lambda)$

<span id="page-14-4"></span>fides.subproblem.**solve\_1d\_trust\_region\_subproblem**(*B*, *g*, *s*, *delta*, *s0*) Solves the special case of a one-dimensional subproblem

#### Parameters

- **B** ([numpy.ndarray](https://numpy.org/devdocs/reference/generated/numpy.ndarray.html#numpy.ndarray)) Hessian of the quadratic subproblem
- **g** ([numpy.ndarray](https://numpy.org/devdocs/reference/generated/numpy.ndarray.html#numpy.ndarray)) Gradient of the quadratic subproblem
- <span id="page-15-3"></span>• **s** ([numpy.ndarray](https://numpy.org/devdocs/reference/generated/numpy.ndarray.html#numpy.ndarray)) – Vector defining the one-dimensional search direction
- **delta** ([float](https://docs.python.org/3/library/functions.html#float)) Norm boundary for the solution of the quadratic subproblem
- **s0** ([numpy.ndarray](https://numpy.org/devdocs/reference/generated/numpy.ndarray.html#numpy.ndarray)) reference point from where search is started, also counts towards norm of step

Return type [numpy.ndarray](https://numpy.org/devdocs/reference/generated/numpy.ndarray.html#numpy.ndarray)

Returns Proposed step-length

<span id="page-15-2"></span>fides.subproblem.**solve\_nd\_trust\_region\_subproblem**(*B*, *g*, *delta*, *logger=None*) This function exactly solves the n-dimensional subproblem.

 $argmin_{s} \{ s^{T}Bs + s^{T}g = 0 : ||s|| \leq \Delta, s \in \mathbb{R}^{n} \}$ 

The solution is characterized by the equation  $-(B + \lambda I)s = g$ . If B is positive definite, the solution can be obtained by  $\lambda = 0$  if  $Bs = -g$  satisfies  $||s|| \leq \Delta$ . If B is indefinite or  $Bs = -g$  satisfies  $||s|| > \Delta$  and an appropriate  $\lambda$  has to be identified via 1D rootfinding of the secular equation

$$
\phi(\lambda)=\tfrac{1}{||s(\lambda)||}-\tfrac{1}{\Delta}=0
$$

with  $s(\lambda)$  computed according to an eigenvalue decomposition of B. The eigenvalue decomposition, although being more expensive than a cholesky decomposition, has the advantage that eigenvectors are invariant to changes in  $\lambda$  and eigenvalues are linear in  $\lambda$ , so factorization only has to be performed once. We perform the linesearch via Newton's algorithm and Brent-Q as fallback. The hard case is treated separately and serves as general fallback.

#### Parameters

- **B** ([numpy.ndarray](https://numpy.org/devdocs/reference/generated/numpy.ndarray.html#numpy.ndarray)) Hessian of the quadratic subproblem
- **g** ([numpy.ndarray](https://numpy.org/devdocs/reference/generated/numpy.ndarray.html#numpy.ndarray)) Gradient of the quadratic subproblem
- **delta** ([float](https://docs.python.org/3/library/functions.html#float)) Norm boundary for the solution of the quadratic subproblem
- **logger** ([typing.Optional](https://docs.python.org/3/library/typing.html#typing.Optional)[[logging.Logger](https://docs.python.org/3/library/logging.html#logging.Logger)]) Logger instance to be used for logging

Return type typing. Tuple[[numpy.ndarray](https://numpy.org/devdocs/reference/generated/numpy.ndarray.html#numpy.ndarray), [str](https://docs.python.org/3/library/stdtypes.html#str)]

Returns s: Selected step, step\_type: Type of solution that was obtained

### <span id="page-15-1"></span><span id="page-15-0"></span>**2.5 Hessian Update Strategies**

This module provides various generic Hessian approximation strategies that can be employed when the calculating the exact Hessian or an approximation is computationally too demanding.

#### **Classes Summary**

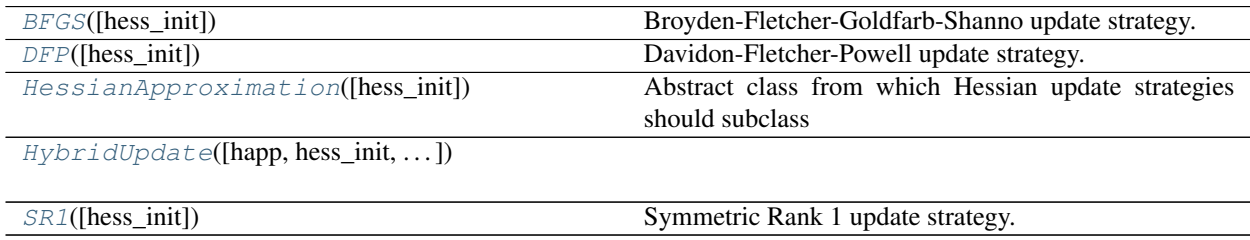

#### <span id="page-16-4"></span>**Classes**

```
class fides.hessian_approximation.BFGS(hess_init=None)
     Broyden-Fletcher-Goldfarb-Shanno update strategy. This is a rank 2 update strategy that always yields positive-
     semidefinite hessian approximations.
class fides.hessian_approximation.DFP(hess_init=None)
     Davidon-Fletcher-Powell update strategy. This is a rank 2 update strategy that always yields positive-
     semidefinite hessian approximations. It usually does not perform as well as the BFGS strategy, but included
     for the sake of completeness.
class fides.hessian_approximation.HessianApproximation(hess_init=None)
     Abstract class from which Hessian update strategies should subclass
     __init__(hess_init=None)
          Create a Hessian update strategy instance
              Parameters hess_inittyping.Optionalnumpy.ndarray]) – Initial guess for the
                 Hessian, if empty Identity matrix will be used
     get_mat()
          numpy.ndarray :return:
     init_mat(dim)
          Initializes this approximation instance and checks the dimensionality
              Parameters dimint) – dimension of optimization variables
     set_init(hess_init)
          Create a Hessian update strategy instance
              Parameters hess_initnumpy.ndarray) – Initial guess for the Hessian, if empty Identity
                 matrix will be used
class fides.hessian_approximation.HybridUpdate(happ=None, hess_init=None,
                                                            init_with_hess=False,
                                                            switch_iteration=None)
     __init__(happ=None, hess_init=None, init_with_hess=False, switch_iteration=None)
          Create a Hybrid Hessian update strategy which is generated from the start but only applied after a certain
          iteration, while Hessian computed by the objective function is used until then.
              Parameters
                  • happtyping.Optionalfides.hessian_approximation.
                   HessianApproximation]) – Hessian Update Strategy (default: BFGS)
                  • switch_iteration (typing.Optional[int]) – Iteration after which this approx-
                   imation is used (default: 2*dim)
                  • (default (init_with_hess) – False) Whether the hybrid update strategy should be
                   initialized according to the user-provided objective function
```
<span id="page-16-3"></span>• **hess\_init** (typing. Optional [[numpy.ndarray](https://numpy.org/devdocs/reference/generated/numpy.ndarray.html#numpy.ndarray)]) – Initial guess for the Hessian. (default: eye)

#### **get\_mat**()

Getter for the Hessian approximation :rtype: [numpy.ndarray](https://numpy.org/devdocs/reference/generated/numpy.ndarray.html#numpy.ndarray) :return:

#### **init\_mat**(*dim*)

Initializes this approximation instance and checks the dimensionality

Parameters  $\dim$  ([int](https://docs.python.org/3/library/functions.html#int)) – dimension of optimization variables

```
set_init(hess_init)
```
Create a Hessian update strategy instance

```
numpy.ndarray) – Initial guess for the Hessian, if empty Identity
   matrix will be used
```
<span id="page-17-4"></span><span id="page-17-2"></span>**class** fides.hessian\_approximation.**SR1**(*hess\_init=None*)

Symmetric Rank 1 update strategy. This updating strategy may yield indefinite hessian approximations.

# <span id="page-17-0"></span>**2.6 Logging**

This module provides the machinery that is used to display progress of the optimizer as well as debugging information

var logger logging. Logger instance that can be used throughout fides

#### **Functions Summary**

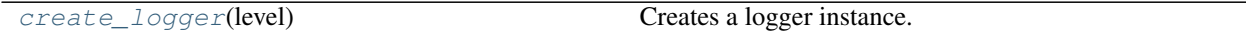

#### **Functions**

<span id="page-17-5"></span>fides.logging.**create\_logger**(*level*)

Creates a logger instance. To avoid unnecessary locks during multithreading, different logger instance should be created for every

Parameters **level** ([int](https://docs.python.org/3/library/functions.html#int)) – logging level

Return type logging. Logger

Returns logger instance

### <span id="page-17-3"></span><span id="page-17-1"></span>**2.7 Constants**

This module provides a central place to define native python enums and constants that are used in multiple other modules

#### **Classes Summary**

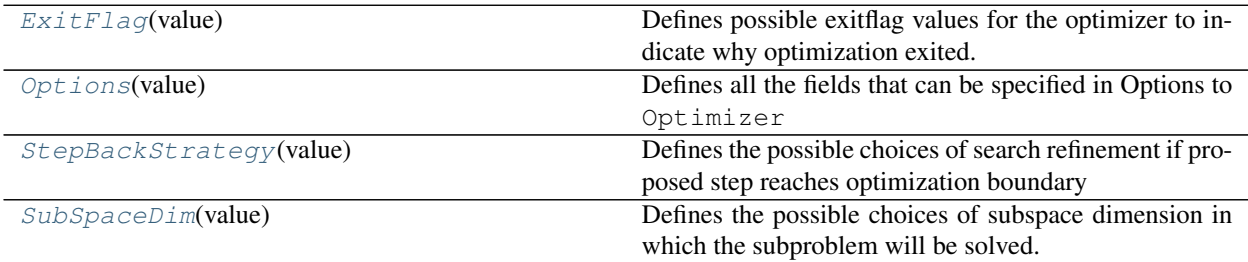

#### <span id="page-18-2"></span>**Classes**

```
class fides.constants.ExitFlag(value)
     Defines possible exitflag values for the optimizer to indicate why optimization exited. Negative value indicate
     errors while positive values indicate convergence.
     DELTA_TOO_SMALL = -5
          Trust Region Radius too small to proceed
     DID_NOT_RUN = 0
          Optimizer did not run
     EXCEEDED BOUNDARY = -4Exceeded specified boundaries
     FTOL = 1
          Converged according to fval difference
     GTOL = 3
          Converged according to gradient norm
     MAXITER = -1Reached maximum number of allowed iterations
     MAXTIME = -2Expected to reach maximum allowed time in next iteration
     NOT FINITE = -3Encountered non-finite fval/grad/hess
     XTOL = 2
          Converged according to x difference
class fides.constants.Options(value)
     Defines all the fields that can be specified in Options to Optimizer
     DELTA_INIT = 'delta_init'
          initial trust region radius
     FATOL = 'fatol'
          absolute tolerance for convergence based on fval
     FRTOL = 'frtol'
          relative tolerance for convergence based on fval
     GATOL = 'gatol'
          absolute tolerance for convergence based on grad
     GRTOL = 'grtol'
          relative tolerance for convergence based on grad
     MAXITER = 'maxiter'
          maximum number of allowed iterations
     MAXTIME = 'maxtime'
          maximum amount of walltime in seconds
     STEPBACK_STRAT = 'stepback_strategy'
          method to use for stepback
```

```
SUBSPACE_DIM = 'subspace_solver'
    trust region subproblem subspace
```

```
THETA_MAX = 'theta_max'
```
maximal fraction of step that would hit bounds

```
XTOL = 'xtol'
```
tolerance for convergence based on x

```
class fides.constants.StepBackStrategy(value)
```
Defines the possible choices of search refinement if proposed step reaches optimization boundary

```
MIXED = 'mixed'
```
mix reflections and truncations

```
REFLECT = 'reflect'
```
recursive reflections at boundary

#### **SINGLE\_REFLECT = 'reflect\_single'**

single reflection at boundary

#### **TRUNCATE = 'truncate'**

truncate step at boundary and resolve subproblem

#### <span id="page-19-0"></span>**class** fides.constants.**SubSpaceDim**(*value*)

Defines the possible choices of subspace dimension in which the subproblem will be solved.

```
FULL = 'full'
      Full \mathbb{R}^n
```

```
STEIHAUG = 'scg'
```
CG subspace via Steihaug's method

```
TWO = '2D'
```
Two dimensional Newton/Gradient subspace

### **CHAPTER**

### **THREE**

# **INDICES AND TABLES**

- <span id="page-20-0"></span>• genindex
- modindex
- search

### **PYTHON MODULE INDEX**

### <span id="page-22-0"></span>f

fides, [5](#page-8-3) fides.constants, [14](#page-17-3) fides.hessian\_approximation, [12](#page-15-1) fides.logging, [14](#page-17-2) fides.minimize, [5](#page-8-4) fides.subproblem, [9](#page-12-1) fides.trust\_region, [8](#page-11-0)

### **INDEX**

### <span id="page-24-0"></span>Symbols

\_\_init\_\_() (*fides.hessian\_approximation.HessianApproximation* module, [12](#page-15-3) *method*), [13](#page-16-4) \_\_init\_\_() (*fides.hessian\_approximation.HybridUpdate method*), [13](#page-16-4) \_\_init\_\_() (*fides.minimize.Optimizer method*), [6](#page-9-0)

### B

BFGS (*class in fides.hessian\_approximation*), [13](#page-16-4)

# C

check\_continue() (*fides.minimize.Optimizer method*), [6](#page-9-0) check\_convergence() (*fides.minimize.Optimizer method*), [7](#page-10-1) check\_finite() (*fides.minimize.Optimizer method*), [7](#page-10-1) check\_in\_bounds() (*fides.minimize.Optimizer method*), [7](#page-10-1) create\_logger() (*in module fides.logging*), [14](#page-17-6)

# D

DELTA\_INIT (*fides.constants.Options attribute*), [15](#page-18-2) DELTA\_TOO\_SMALL (*fides.constants.ExitFlag attribute*), [15](#page-18-2) DFP (*class in fides.hessian\_approximation*), [13](#page-16-4) DID\_NOT\_RUN (*fides.constants.ExitFlag attribute*), [15](#page-18-2) dsecular() (*in module fides.subproblem*), [10](#page-13-3) dslam() (*in module fides.subproblem*), [10](#page-13-3)

# E

EXCEEDED\_BOUNDARY (*fides.constants.ExitFlag attribute*), [15](#page-18-2) ExitFlag (*class in fides.constants*), [15](#page-18-2)

### F

FATOL (*fides.constants.Options attribute*), [15](#page-18-2) fides module, [5](#page-8-6) fides.constants module, [14](#page-17-6)

fides.hessian\_approximation fides.logging module, [14](#page-17-6) fides.minimize module, [5](#page-8-6) fides.subproblem module, [9](#page-12-3) fides.trust\_region module, [8](#page-11-1) FRTOL (*fides.constants.Options attribute*), [15](#page-18-2) FTOL (*fides.constants.ExitFlag attribute*), [15](#page-18-2) FULL (*fides.constants.SubSpaceDim attribute*), [16](#page-19-2)

### G

GATOL (*fides.constants.Options attribute*), [15](#page-18-2) get\_1d\_trust\_region\_boundary\_solution() (*in module fides.subproblem*), [11](#page-14-5) get\_affine\_scaling() (*fides.minimize.Optimizer method*), [7](#page-10-1) get\_mat() (*fides.hessian\_approximation.HessianApproximation method*), [13](#page-16-4) get\_mat() (*fides.hessian\_approximation.HybridUpdate method*), [13](#page-16-4) GRTOL (*fides.constants.Options attribute*), [15](#page-18-2) GTOL (*fides.constants.ExitFlag attribute*), [15](#page-18-2)

### H

HessianApproximation (*class in fides.hessian\_approximation*), [13](#page-16-4) HybridUpdate (*class in fides.hessian\_approximation*), [13](#page-16-4)

### I

init\_mat() (*fides.hessian\_approximation.HessianApproximation method*), [13](#page-16-4) init\_mat() (*fides.hessian\_approximation.HybridUpdate method*), [13](#page-16-4)

### $\mathbf{L}$

log\_header() (*fides.minimize.Optimizer method*), [7](#page-10-1) log\_step() (*fides.minimize.Optimizer method*), [7](#page-10-1)

*method*), [7](#page-10-1)

### M

make\_non\_degenerate() (*fides.minimize.Optimizer method*), [7](#page-10-1) MAXITER (*fides.constants.ExitFlag attribute*), [15](#page-18-2) MAXITER (*fides.constants.Options attribute*), [15](#page-18-2) MAXTIME (*fides.constants.ExitFlag attribute*), [15](#page-18-2) MAXTIME (*fides.constants.Options attribute*), [15](#page-18-2) minimize() (*fides.minimize.Optimizer method*), [7](#page-10-1) MIXED (*fides.constants.StepBackStrategy attribute*), [16](#page-19-2) module fides, [5](#page-8-6)

```
fides.constants, 14
fides.hessian_approximation, 12
fides.logging, 14
fides.minimize, 5
fides.subproblem, 9
fides.trust_region, 8
```
# N

NOT\_FINITE (*fides.constants.ExitFlag attribute*), [15](#page-18-2)

# $\Omega$

Optimizer (*class in fides.minimize*), [5](#page-8-6) Options (*class in fides.constants*), [15](#page-18-2)

# Q

quadratic\_form() (*in module fides.subproblem*), [11](#page-14-5)

# R

REFLECT (*fides.constants.StepBackStrategy attribute*), [16](#page-19-2)

# S

```
secular() (in module fides.subproblem), 11
set_init() (fides.hessian_approximation.HessianApproximation
        method), 13
set_init() (fides.hessian_approximation.HybridUpdate
        method), 13
SINGLE_REFLECT (fides.constants.StepBackStrategy
        attribute), 16
slam() (in module fides.subproblem), 11
solve_1d_trust_region_subproblem() (in
        module fides.subproblem), 11
solve_nd_trust_region_subproblem() (in
        module fides.subproblem), 12
SR1 (class in fides.hessian_approximation), 14
STEIHAUG (fides.constants.SubSpaceDim attribute), 16
STEPBACK_STRAT (fides.constants.Options attribute),
        15
StepBackStrategy (class in fides.constants), 16
```
log\_step\_initial() (*fides.minimize.Optimizer* SUBSPACE\_DIM (*fides.constants.Options attribute*), [15](#page-18-2) SubSpaceDim (*class in fides.constants*), [16](#page-19-2)

### T

THETA\_MAX (*fides.constants.Options attribute*), [15](#page-18-2) track\_minimum() (*fides.minimize.Optimizer method*), [8](#page-11-1) TRUNCATE (*fides.constants.StepBackStrategy attribute*), [16](#page-19-2) trust\_region() (*in module fides.trust\_region*), [9](#page-12-3) TWO (*fides.constants.SubSpaceDim attribute*), [16](#page-19-2)

### U

update() (*fides.minimize.Optimizer method*), [8](#page-11-1) update\_tr\_radius() (*fides.minimize.Optimizer method*), [8](#page-11-1)

### X

XTOL (*fides.constants.ExitFlag attribute*), [15](#page-18-2) XTOL (*fides.constants.Options attribute*), [16](#page-19-2)